## **INSTRUCCIONES PROCESO DE ADMISIÓN: OPCIÓN ONLINE Y TELEMÁTICA**

## **Plazo: 1 al 20 de mayo**

- **Entra en [www.eoisierranorte.es](http://www.eoisierranorte.es/)**
- **Haz clic en "Secretaría" y después en "Admisión" y "Admisión Oficial" (si no eres profe/alumnado CAL, si lo fueras haz clic en "Alumnado CAL)**

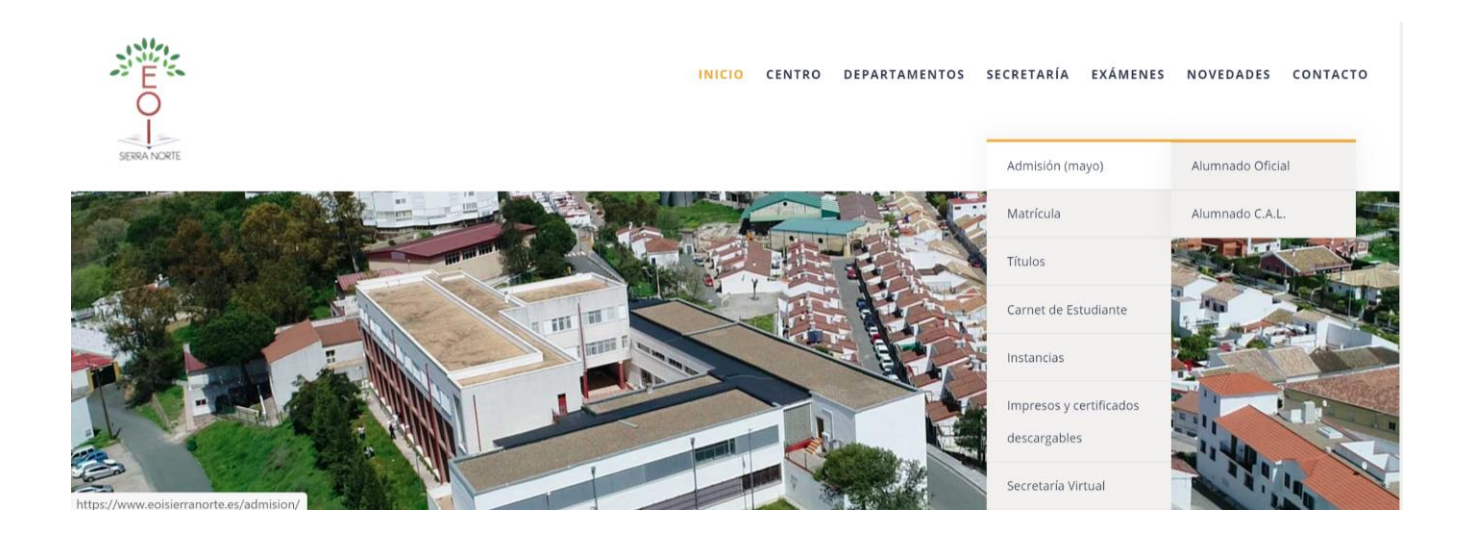

## - **OPCIÓN 1: DESCARGAR DOCUMENTOS Y ENVIARLOS POR MAIL AL CENTRO**

En la página de Alumnado Oficial, tienes los documentos que tienes que leer/descargar

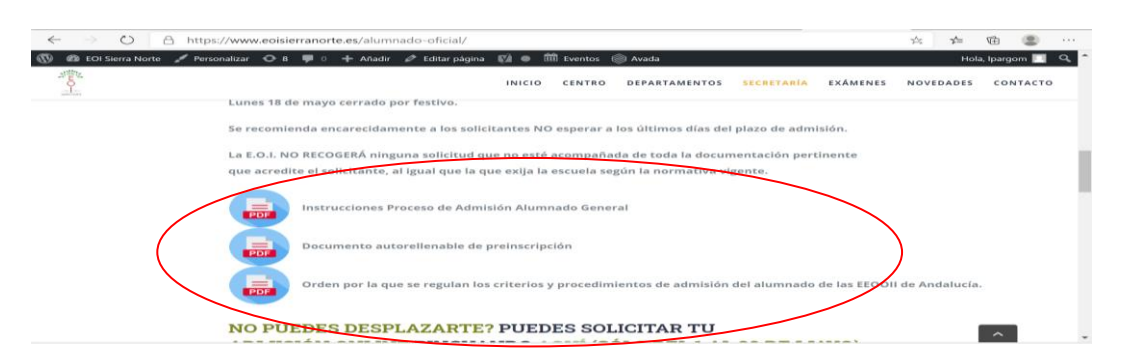

El documento: "Instrucciones proceso de admisión alumnado general" contiene toda la información y documentación que tienes que aportar junto con el "Documento autorrellenable de preinscripción".

> Avda. Cuesta Blanca s/n CP: 41450 Constantina (Sevilla) Tifno: 955889677 Fax: 955889678 Email:41015287.edu@juntadeandalucia.es Web: https://www.eoisierranorte.es

Si deseas optar por prueba de nivel, haz clic en la casilla "Opta por la prueba inicial de Clasificación". Contactaremos contigo para darte información sobre el día/modalidad de la prueba.

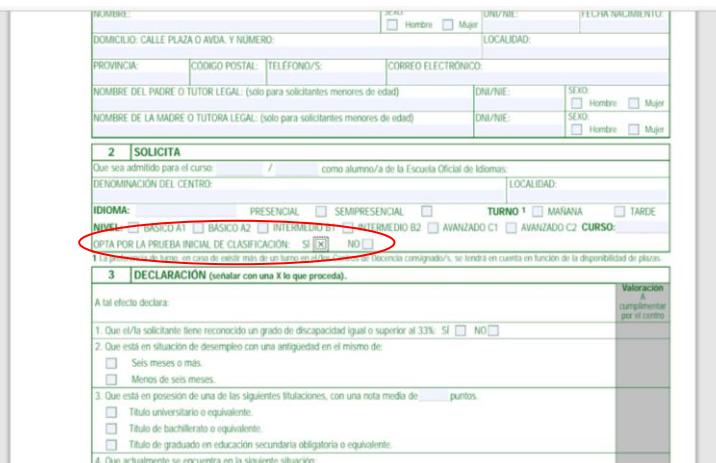

Una vez hayas descargado, cumplimentado, envía un email con toda la documentación a [eoi.constantina@gmail.com.](mailto:eoi.constantina@gmail.com)

También puedes enviar la documentación por correo postal a: EOI Sierra Norte, Avda. Cuesta Blanca s/n. 41450 Constantina. Sevilla.

Contactaremos contigo para confirmar la recepción de la documentación.

## - **OPCIÓN 2: TELETRAMITAR LA ADMISIÓN A TRAVÉS DE LA SECRETARÍA VIRTUAL DE LA JUNTA DE ANDALUCÍA**

En la página "Alumnado oficial", tienes un enlace a la Secretaría Virtual de la Junta de Andalucía. Haz clic y sigue los pasos. Aconsejamos que, si hubiera problemas técnicos, se opte por utilizar otro navegador y si no, se realice la opción 1 que presentamos más arriba.

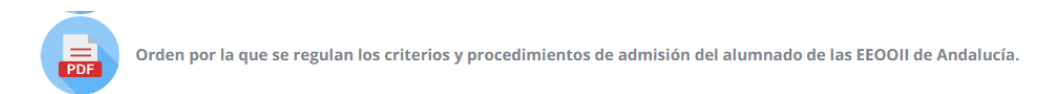

NO PUEDES DESPLAZARTE? PUEDES SOLICITAR TU ADMISIÓN ONLINE PINCHANDO AQUÍ

(SOLO DEL 1 al 20 de mayo)

Avda. Cuesta Blanca s/n CP: 41450 Constantina (Sevilla) Tlfno: 955889677 Fax: 955889678 Email:41015287.edu@juntadeandalucia.es Web: https://www.eoisierranorte.es